## ROI Analysis: Extracting time-series data

Terry Oakes

troakes@wisc.edu

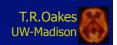

## What is a Functional Image?

Anatomic Image

Functional Image

Live volunteer

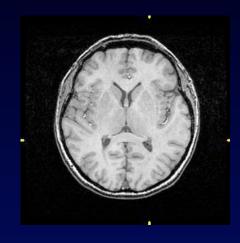

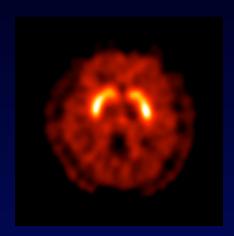

Dead volunteer

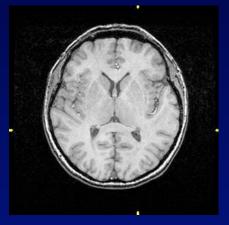

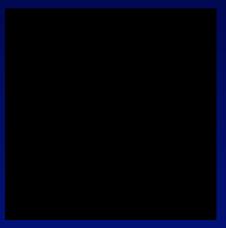

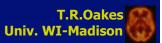

# Region of Interest (ROI) Analysis

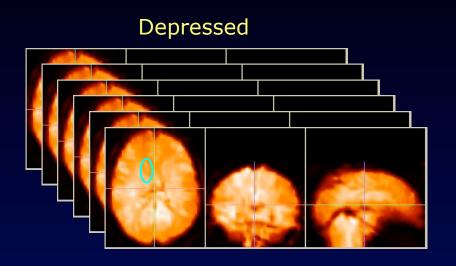

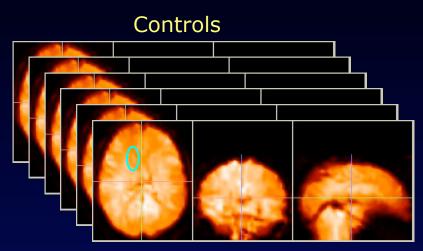

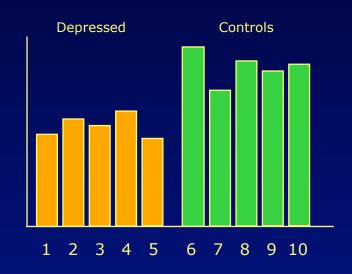

Where to draw ROIs?
How to assign variance?

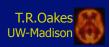

#### ROI time series

#### Data in a ROI changes over time.

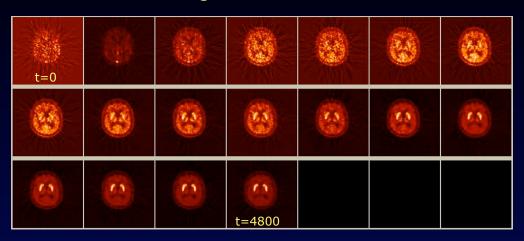

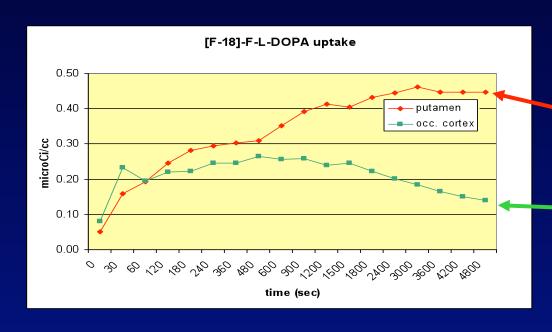

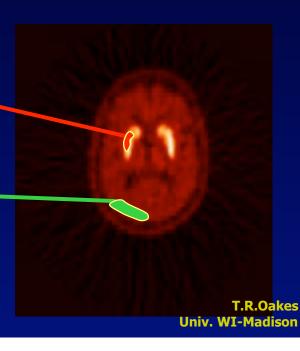

#### Voxelwise parameter map

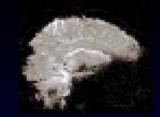

teeny tiny ROIs: Everyone is special!

Goal: Find brain regions that are activated by a tone.

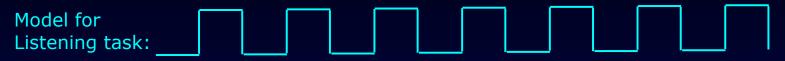

tone is: off on off on off on off on off on off on

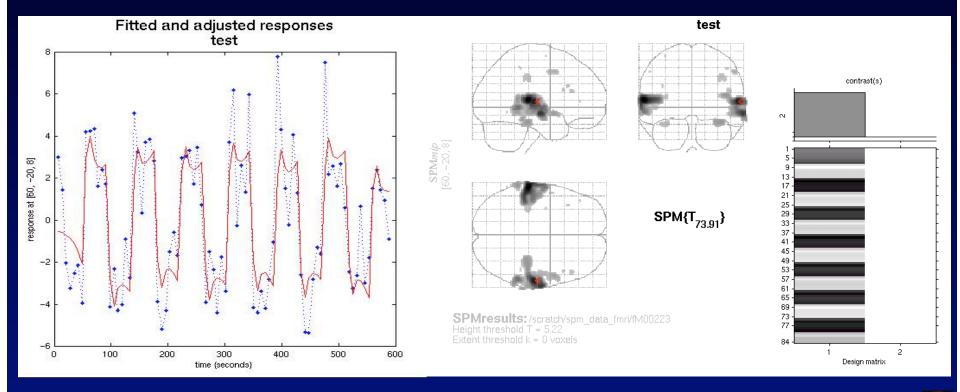

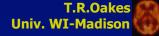

### Tissue Homogeneity

A ROI should include pixels from the same tissue type.

**PET:** concentration of radioactivity (mCi/cc brain tissue)

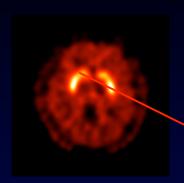

**fMRI:** paramagnetic signal from deoxygenated hemoglobin (~volts)

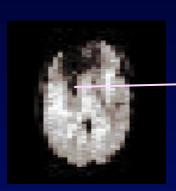

**EEG:** electrical signal strength (volts)

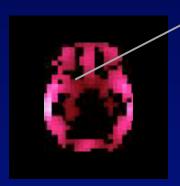

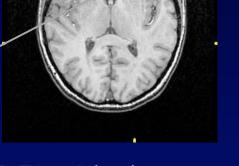

**MRI:** T1-weighted paramagnetic spin realignment (~volts)

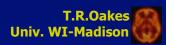

### Extracting Data from Images

ROI Analysis: Extracting the average value for all voxels within a Region-of-Interest.

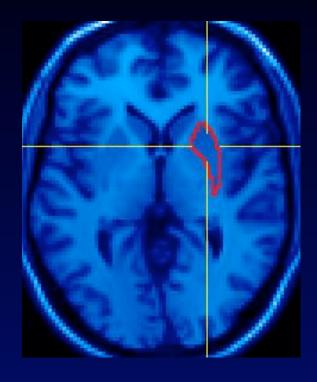

ROI is drawn on MRI image.

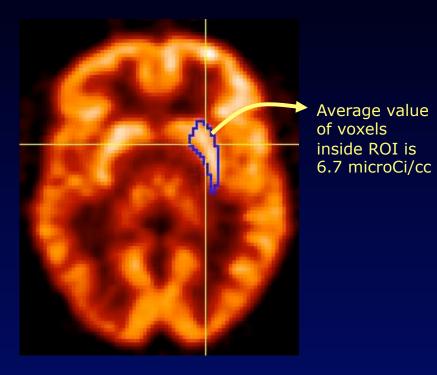

ROI value is extracted from functional image.

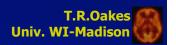

#### Quantitative Images

Images which represent an underlying physiological process are (usually) more interesting than images of the "raw" measured data.

There may be little visual difference between raw and quantitated images, but it is the underlying values that are important.

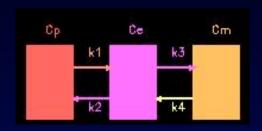

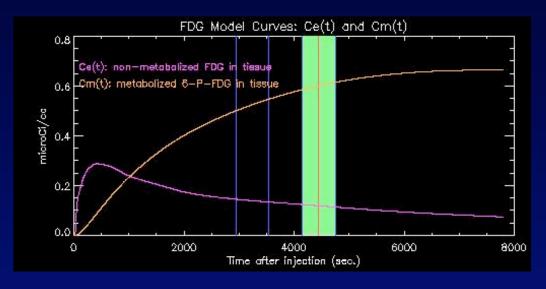

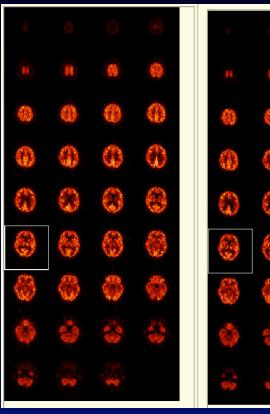

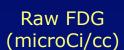

Quantitated FDG (1/sec)

# **Drawing ROIs**

- Hunt through individual pixels
- ROI drawing tool
- embedded in a dedicated tool